#### WPS 2000

- 13 ISBN 9787302023487
- 10 ISBN 7302023484

 $\frac{1}{\sqrt{2}}$ 

出版时间:1999-11

页数:108

版权说明:本站所提供下载的PDF图书仅提供预览和简介以及在线试读,请支持正版图书。

#### www.tushu000.com

WPS2000 WPS2000

 $WPS2000$ 

本书共分18章,书中附有大量的图片和操作实例。

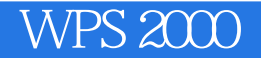

1 WindoWs95 Windows95 Windows95 Windows95 Windows95 Windows 95 Windows95

Windows 95

Windows95

Windows

什么是"资源"

Windows Windows

启动"我的电脑"

用"索引"查找帮助内容 2 WPS2000 WPS2000 WPS2000

 $\frac{1}{2}$   $\frac{1}{2}$   $\frac{1}{2}$ 

WPS2000 WPS2000 3 WPS2000 WPS2000 WPS2000 WPS2000 WPS2000 4 WPS2000

WPS2000

菜单功能

 $\sqrt{2\pi}$ 

 $a$  and  $b$  and  $c$  and  $d$  and  $d$  and  $d$  and  $e$  and  $f$  and  $f$  and  $f$  and  $f$  and  $f$  and  $f$  and  $f$  and  $f$  and  $f$  and  $f$  and  $f$  and  $f$  and  $f$  and  $f$  and  $f$  and  $f$  and  $f$  and  $f$  and  $f$  and  $f$  and  $f$  an

*Page 4*

 $5\,$ 

WPS

" $txt$ "

什么是"查找",什么是"替换"

WPS2000

 $8<sub>2</sub>$ 

第9章 多个文件间的操作

 $7^{\circ}$ 

 $10<sup>°</sup>$ 

 $\frac{4}{3}$  and  $\frac{4}{3}$  and  $\frac{4}{3}$  a

 $11$ 

12

WPS2000

### WPS2000

套用"现成"表格,

 $14$ 

第15章 照猫画虎 绘制图形

第16章 插入图片 图文并茂

第17章 书法高手 打印特大字

 $18$ 

本站所提供下载的PDF图书仅提供预览和简介,请支持正版图书。

:www.tushu000.com